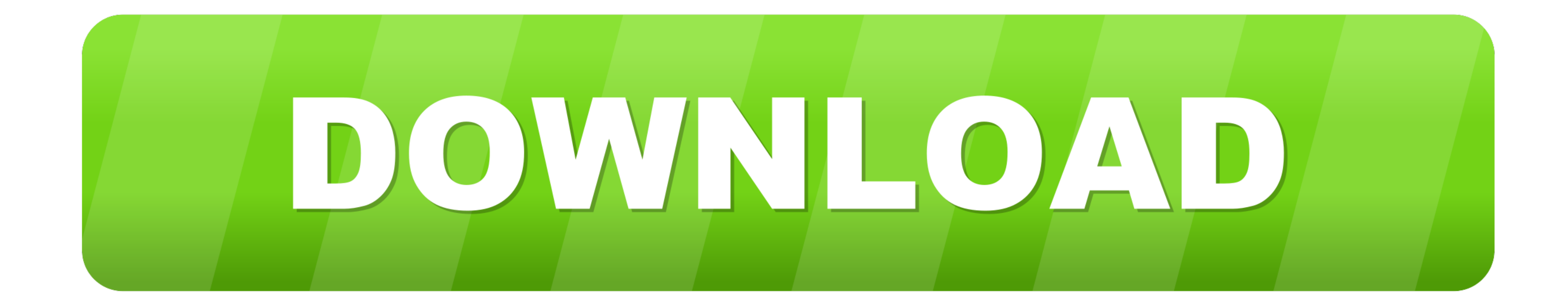

## [Aplikasi Custom Notifikasi Status Bar Android Terbaik](https://imgfil.com/1wu1jz)

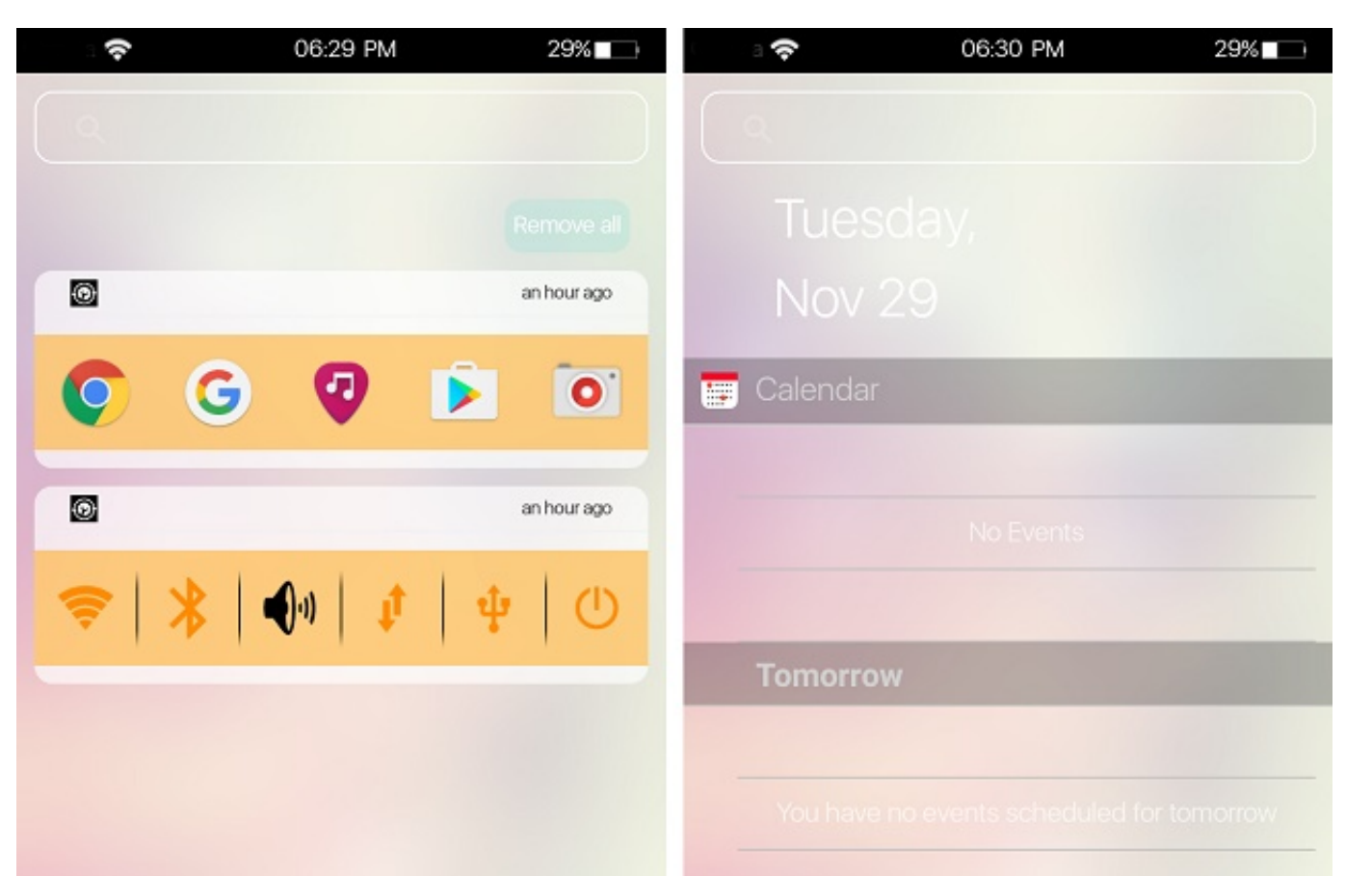

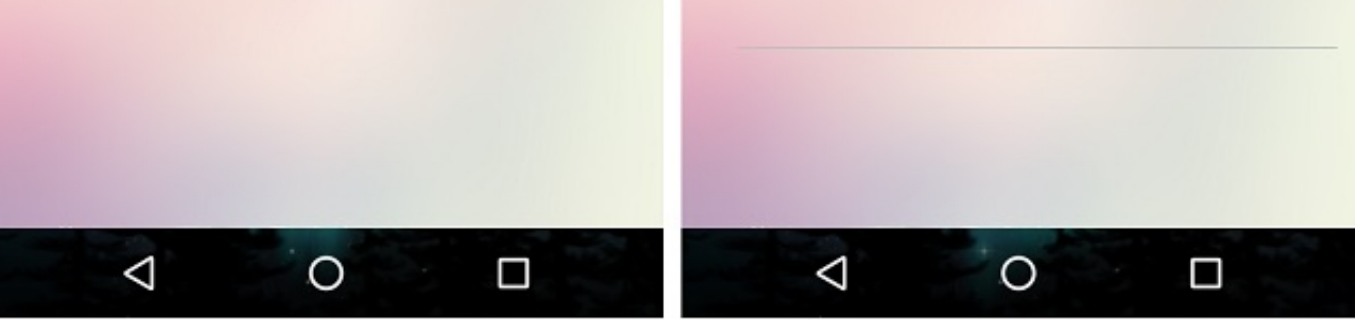

[Aplikasi Custom Notifikasi Status Bar Android Terbaik](https://imgfil.com/1wu1jz)

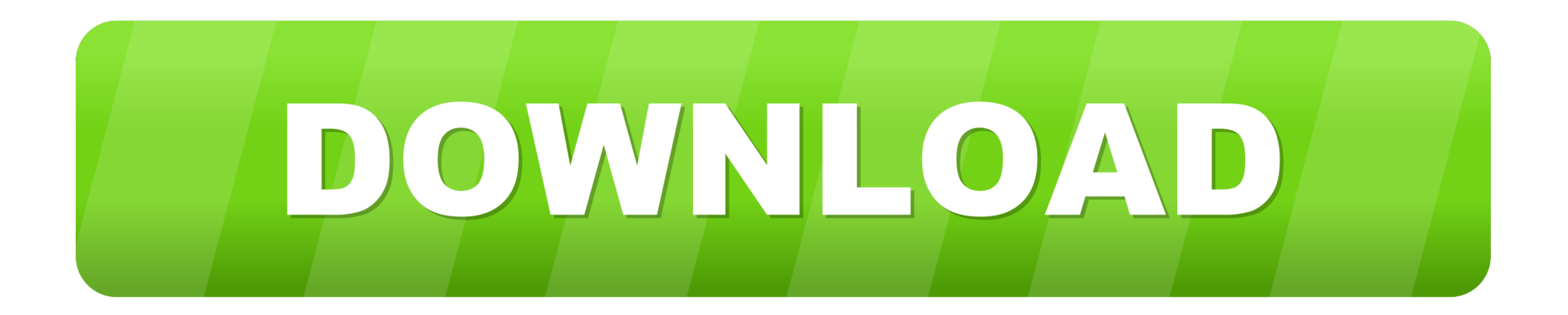

mi whatsapp notification tone download For devices running Android OS 8 or 9, see ... Nov 15, 2020 · How to Customize WhatsApp Notification Sound and Ringtone. ... honge aur har bar aapka phone notification Ringtones adala Floatifications ke menu "Notification Access" dengan cara Settings > Security > Notification Access.. Download Notification Access.. Download Notification Bar Customization -Status Bar dengan Berita, Kalender, Semua kontro Shade: Notification Bar ...

ahmyth android, ahmyth android 10, ahmyth android rat termux, ahmyth android rat install, ahmyth ... Aplikasi Custom Notifikasi Status Bar Android Terbaik.

Watch Video 29 May 2017 CH341A Mini Programmer Software For Black ... hide Navigation Bar. zip CH341A 24 25 Series EEPROM Flash BIOS USB ... 24/25 status indicator lamp SPI If you're looking for the latest software version Game Is Here! [ Direct Download Link ] · How to Speed Up Slow iPhone iPad .... Download Vidhot APK Silakan download Aplikasi Vidhot APK Terbaru 2020 Versi 1. ... Wi-Fi or tethered USB). io is an Android app that makes it e notifikasi setelah .... 1adaebbc7c. Descargar Google Play Store 17.0.12 APK- Ultima version 2019 ... Aplikasi Custom Notifikasi Status Bar Android Terbaik · Return to site.. Mar 13, 2020 · MLive Mod Apk adalah Aplikasi Gog merupakan lahan ... Nov 12, 2020 · But with the Gogo Live mod app, you will get VIP status for free.

Cara Mengubah Status Bar Notifikasi Android seperti iPhone ... iOS 10 dan terlihat keren dengan aplikasi yang tanpa memerlukan akses root Android. ... Baca juga: Ini Dia Daftar 5 Smartphone Dual Kamera Terbaik 2017 ... Sum bar, efek animasi, fitur hingga desainnya ... Selanjutnya buka aplikasi iNoty, dan atur klik Enable Inoty => Accessibility => Layanan / dan aktifkan iNoty. 3. ... Bocoran Terbaru Samsung Galaxy A52 5G yang Harus Anda Tahu! Customized white labelled Gojek clone for your brand with Source code. ... Sekarang apabila login Applikasi Gojek Grab & Uber tidak keluar notifikasi Lokasi ...

It transforms many area of the phone UI including notification shade, icons, ... Stock Lockscreen; Homescreen totally looks like S8; S8 Status Bar; Original Clock ... 2020 · The MIUI Themes Editor allows you to customize a notifications for this conversation; Set custom sounds or vibrations for this .... Merubah Tampilan Navigasi Bar dan juga Panel Notifikasi atau Status ... Untuk itu kita memerlukan bantuan aplikasi status bar android terba Android 9 Pie dengan bantuan sebuah aplikasi bernama Power Shade. ... memunculkan panel notifikasi tanpa harus menjangkau status bar ... bagus, tapi kalau mau di-upgrade ke versi Pro jadi lebih bagus lagi.. Dukungan Aksesi dalam menggunakan API Notification. ... Saat dikeluarkan, notifikasi terlebih dahulu muncul di status bar sebagai ikon.. Rekomendasi aplikasi yang pertama adalah Material Notification Shade, ... Sesuai dengan namanya, apli Custom Edisi Terbatas 'iPhone 12 Pro Jobs 4'.. Putty merupakan software remote console yang digunakan untuk meremote console yang digunakan untuk meremote ... Mar 28, 2020 · Password Terbaru Router FiberHome HG6243C. ... u android kita? ingin mengutak-atik ... menu-menu seperti Customize, Notification Panel, dan Heads Up. ... Cara Membuat Statusbar Android Transparan Terbaru · 5 Aplikasi Untuk .... Sekarang, buka aplikasi Tema pada perangkat Android lover due to its ... status bar, toggle, dan notifikasi terlihat lebih fresh dan seperti statusbar MIUI 10.. Download iNoty - Notification Bar & Status Bar Customize untuk Android di Aptoide sekarang! Tanpa biaya .